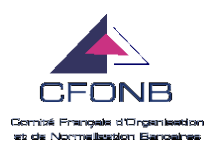

# EBICS 3.0 Aide à la migration

# *BTF*

*&*

# *Table de correspondance File Format/BTF*

#### **CFONB**

Secrétariat : 18, rue La Fayette - 75440 PARIS cedex 09 Tél. : 01 48 00 51 80 - fax : 01 48 00 51 88 – Extranet du CFONB : [http://www.cfonb.org](http://www.cfonb.org/)

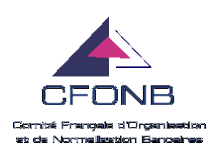

### **Contenu**

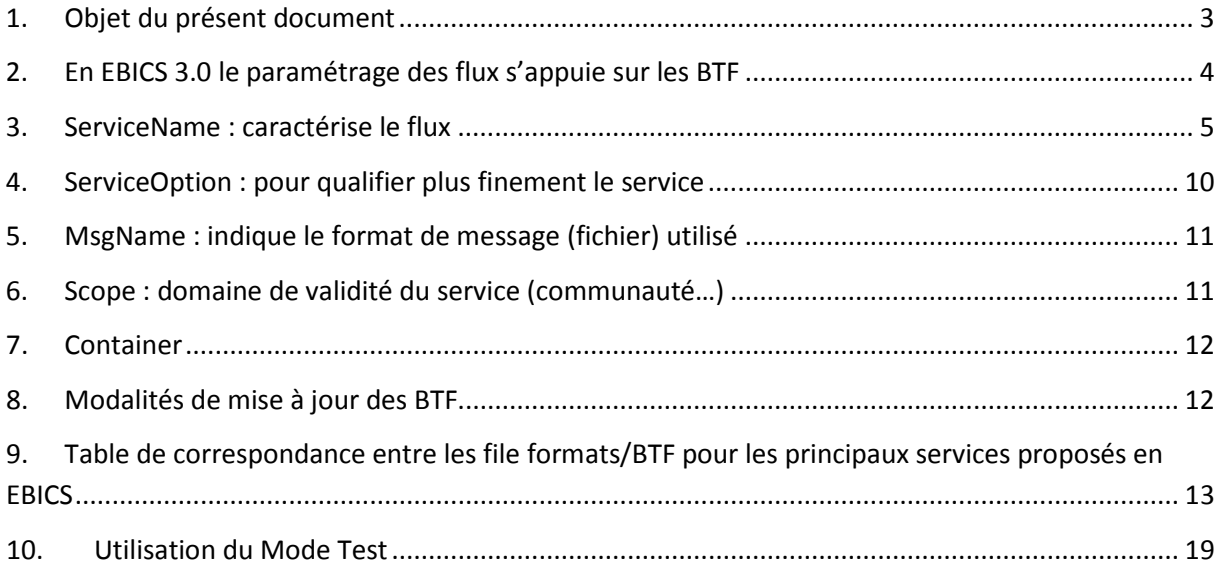

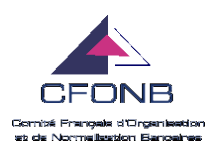

#### <span id="page-2-0"></span>**1. Objet du présent document**

Le présent document complète, sans s'y substituer, les spécifications d'EBICS 3.0 mises à disposition des acteurs du marché sur [www.ebics.org.](http://www.ebics.org/)

Il rappelle de façon synthétique la structure des nouveaux Business Transaction Formats (BTF) qui, en EBICS 3.0, remplacent les File Formats français et Order Type allemands et suisses des versions précédentes.

Il précise également les modalités de mise à jour des BTF (§ 8).

Enfin, pour faciliter la mise en place d'EBICS 3.0, une table de correspondance entre les principaux File Formats définis par les banques françaises et leurs équivalents BTF est également proposée (§9).

Remarque préalable : le paramétrage des BTF n'est pas sensible la casse (majuscules / minuscule), néanmoins par convention il est prévu de valoriser les paramètres OrderType, ServiceName, ServiceOption et Scope en majuscule et le paramètre MsgName et ses options (Version et Variant) en minuscule.

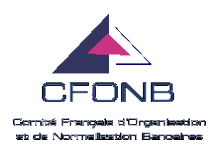

## <span id="page-3-0"></span>**2. En EBICS 3.0 le paramétrage des flux s'appuie sur les BTF**

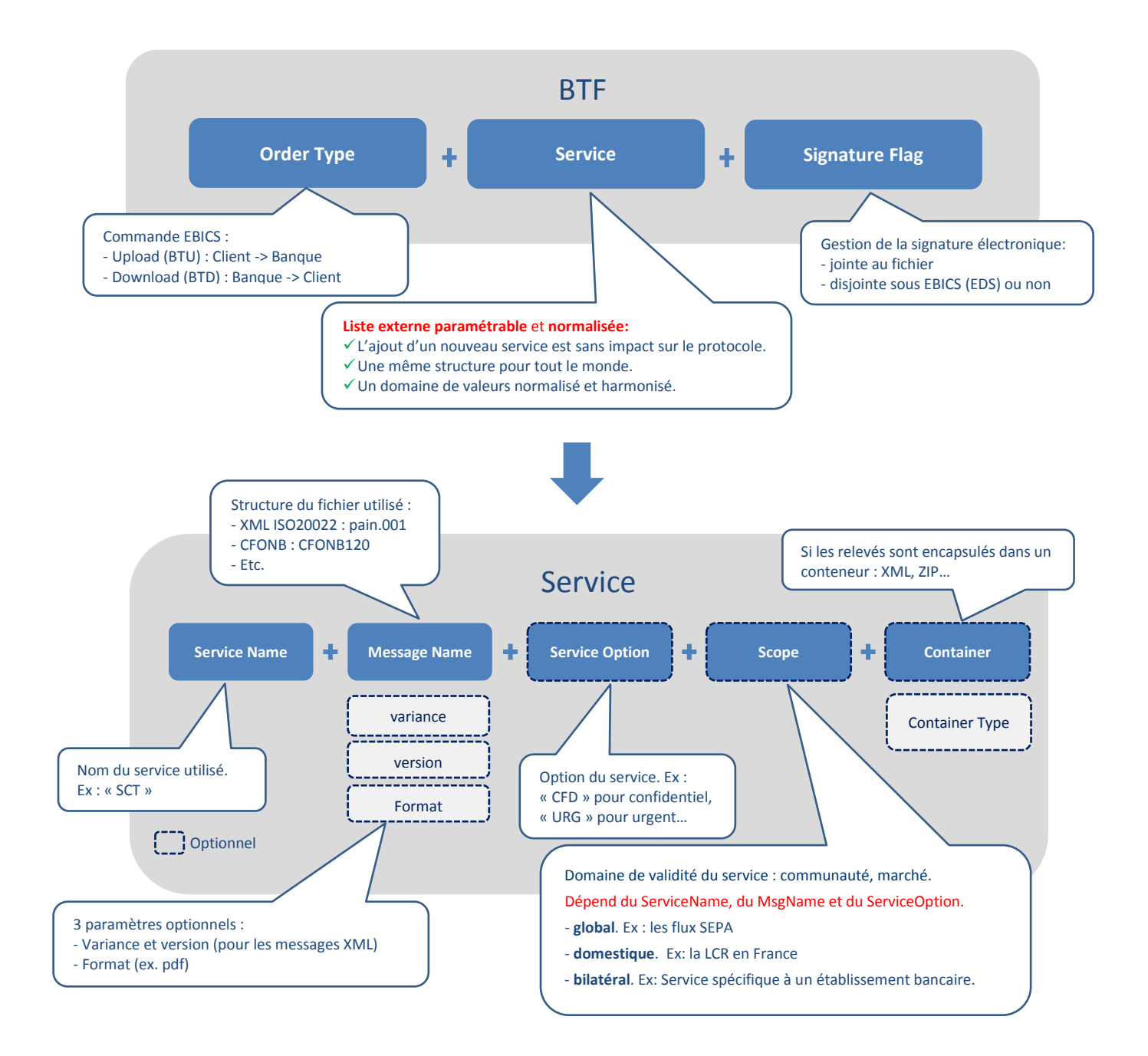

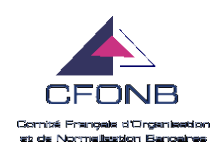

#### **3. ServiceName : caractérise le flux**

Il indique la nature du flux : virement SEPA, prélèvement SEPA, relevé de compte, etc.

Le tableau ci-dessous reprend les ServiceNames et des exemples de ServiceOptions associées.

<span id="page-4-0"></span>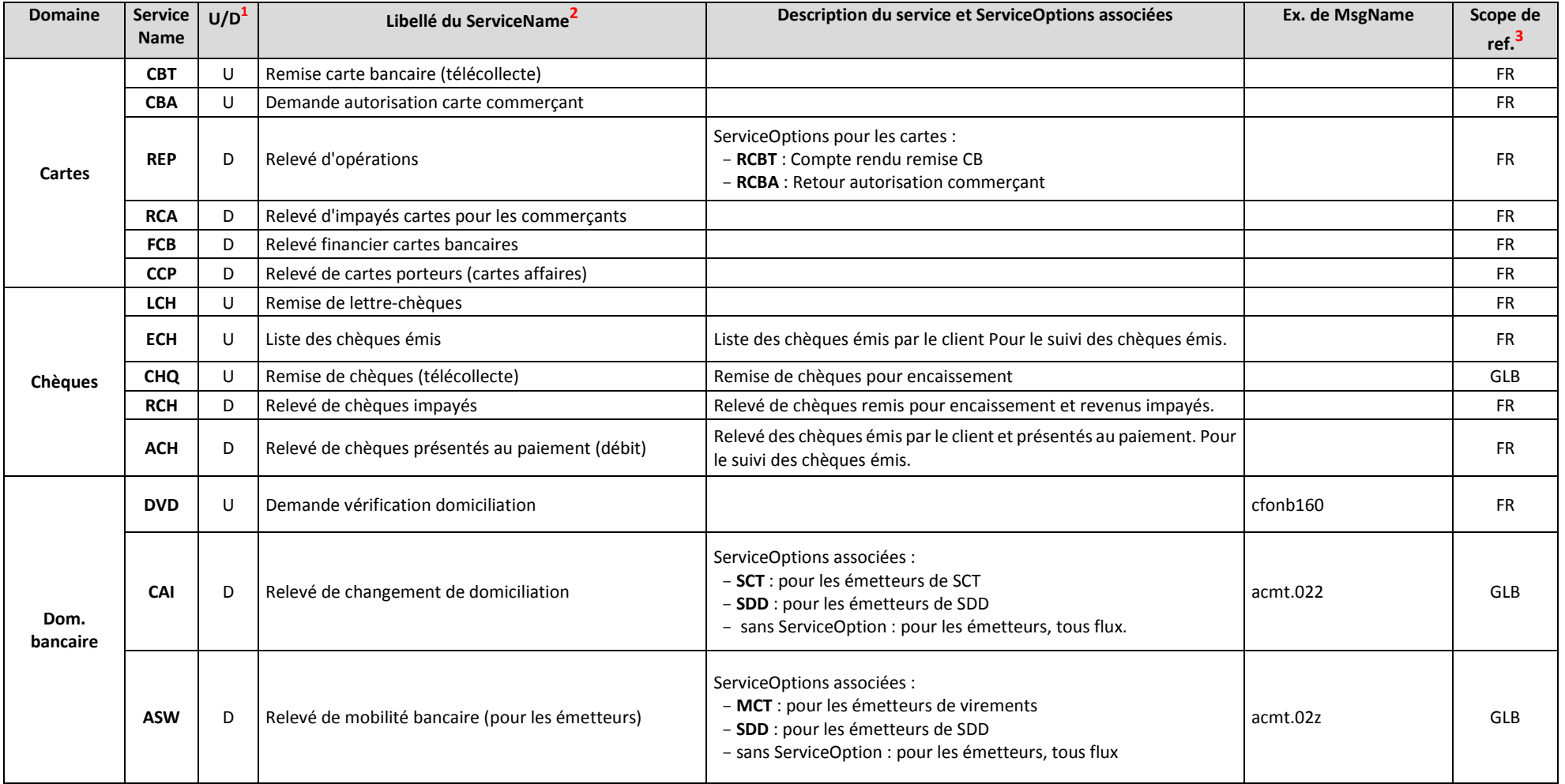

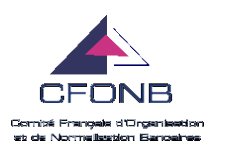

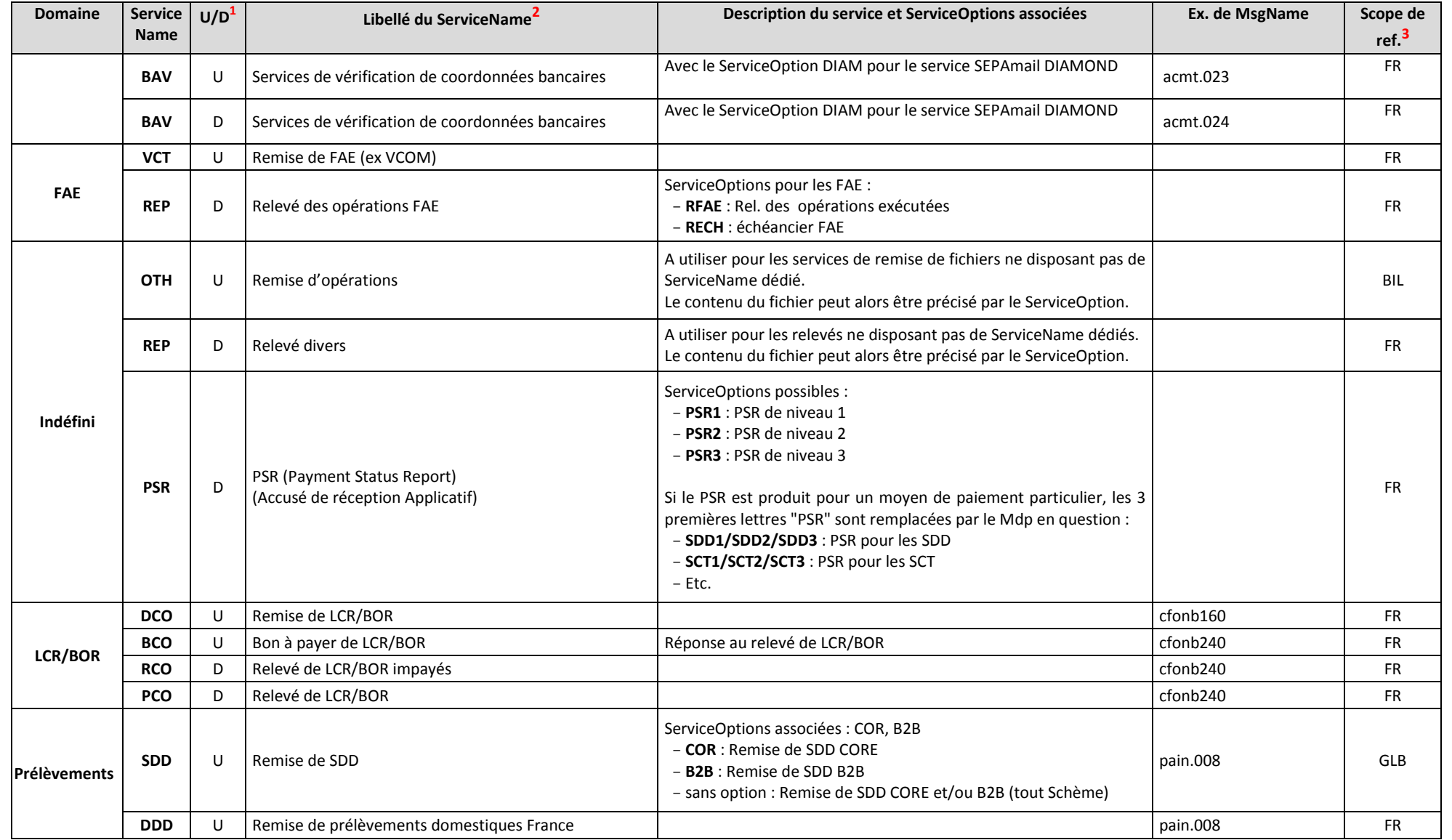

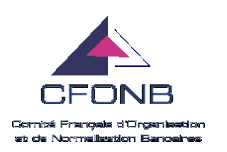

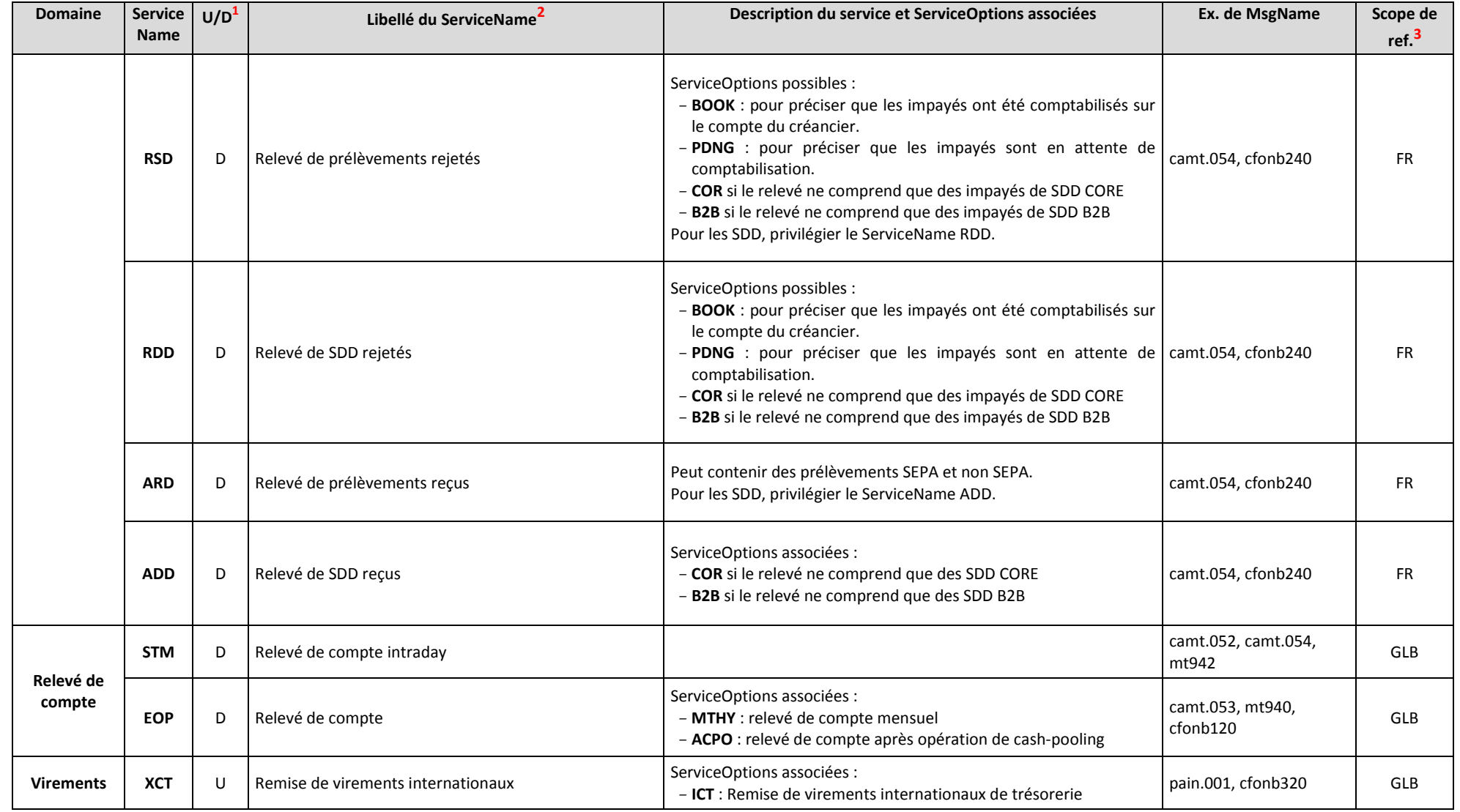

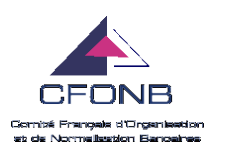

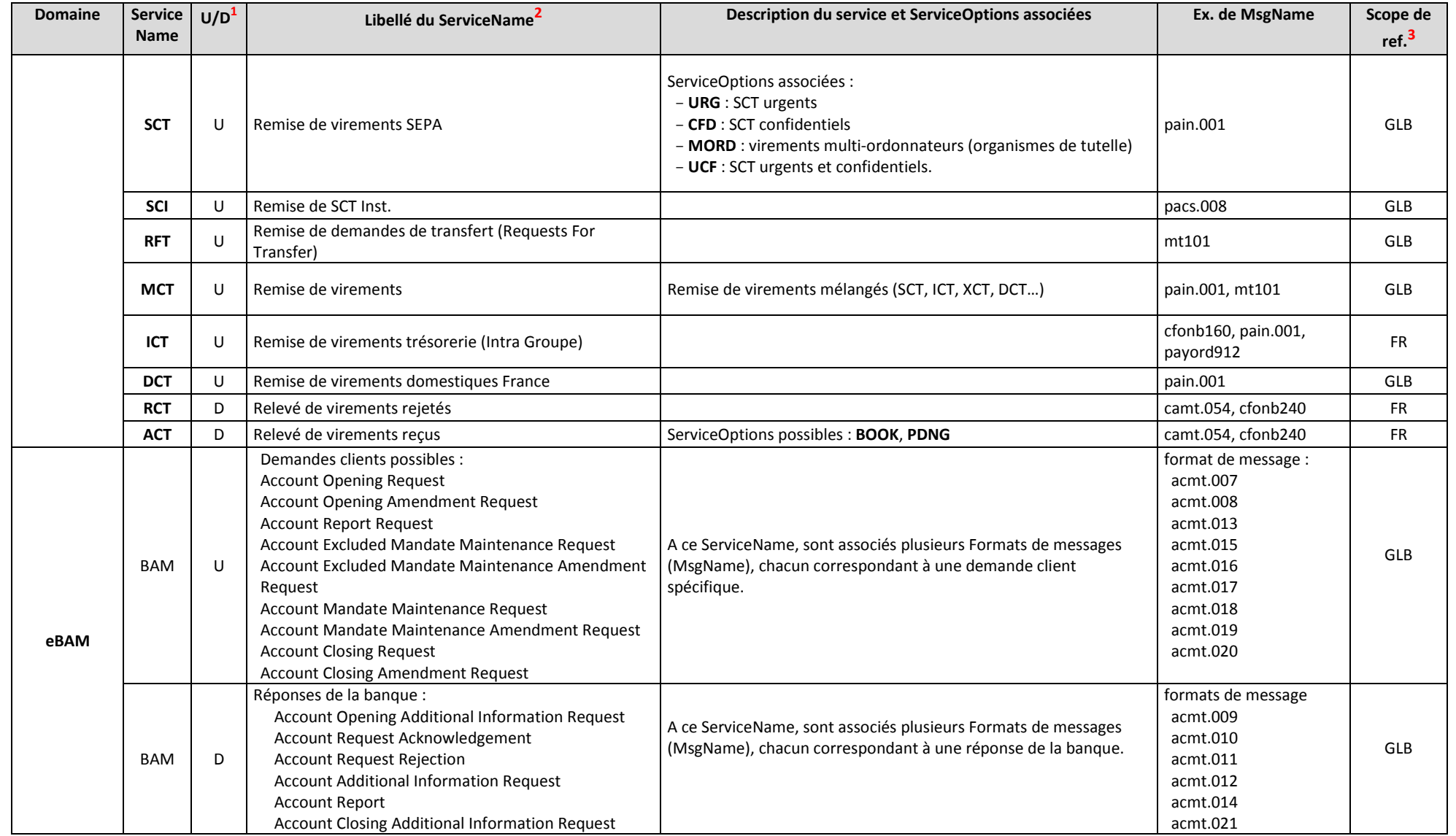

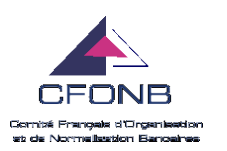

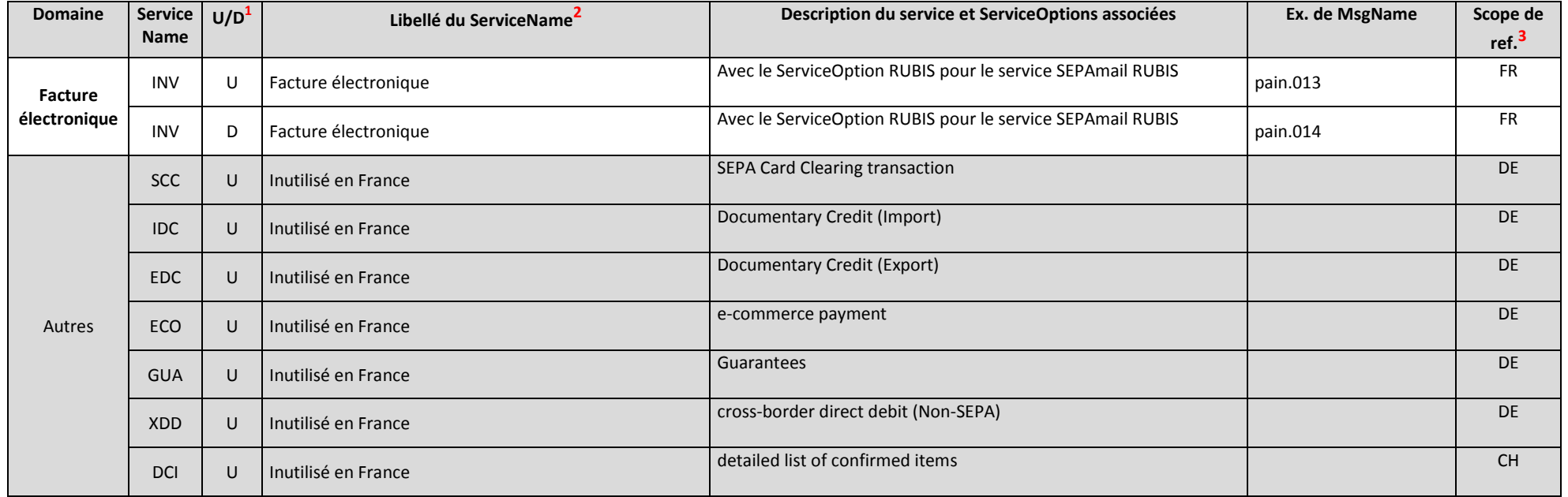

**1** Upload ou Download

**2 Libellé du ServiceName** : Ne correspond pas forcément au nom commercial utilisé par la Banque qui propose le service.

**3 Scope de référence :** périmètre maximal d'utilisation du service.

Attention : le Scope associé à un service peut varier en fonction du format de fichier utilisé (MsgName) et/ou de l'option (ServiceOption).

→ Ex : Le Relevé de compte (EOP) proposé au format camt.53 aura un scope GLB mais le même service proposé au format CFONB120 aura un scope FR.

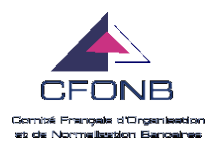

## <span id="page-9-0"></span>**4. ServiceOption : pour qualifier plus finement le service**

Permet de qualifier plus finement le service ou de différencier plusieurs services : Virements confidentiels, virements urgents etc.

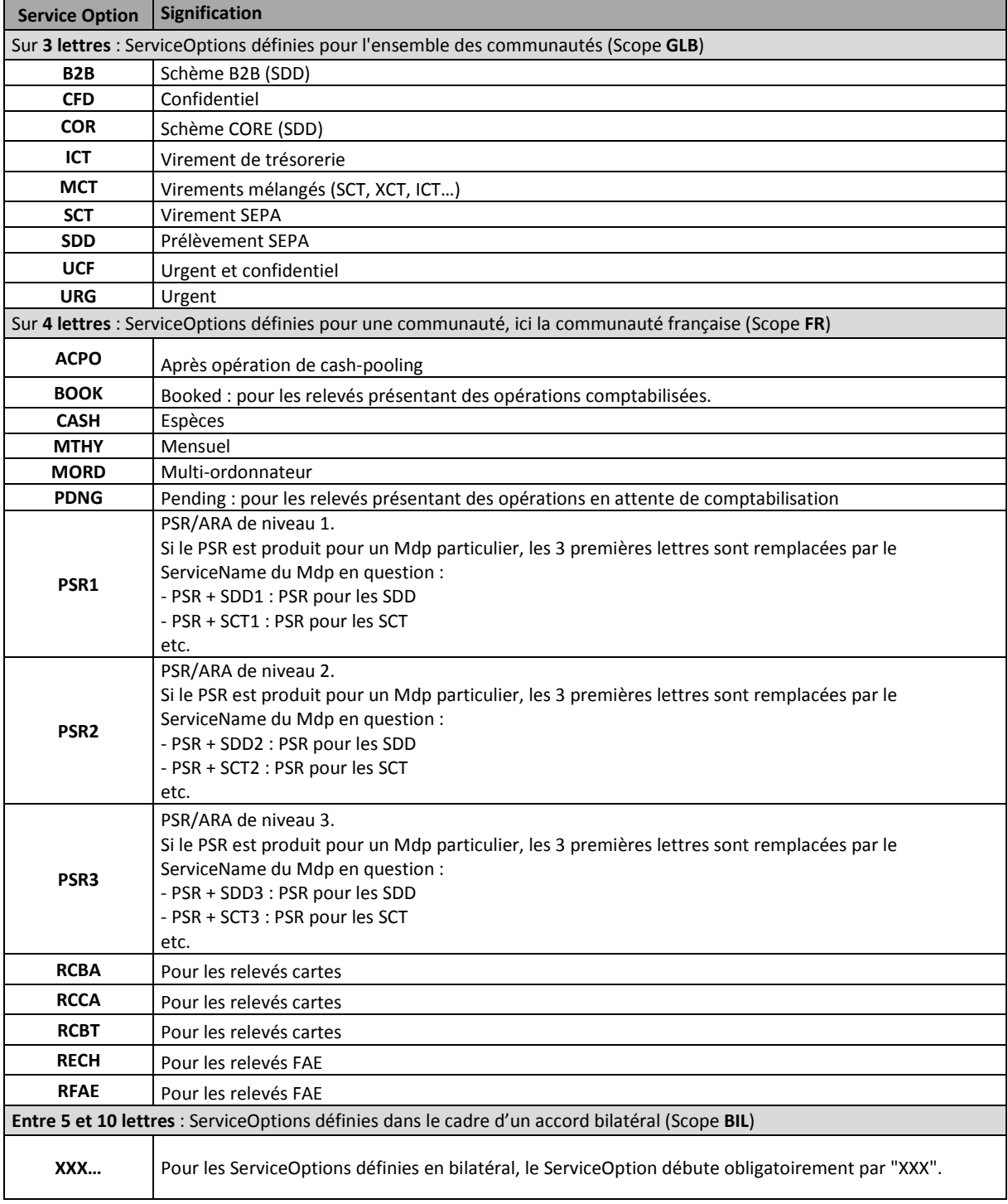

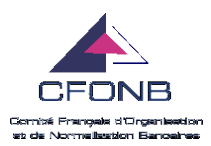

## <span id="page-10-0"></span>**5. MsgName : indique le format de message (fichier) utilisé**

Les règles de valorisation des MsgNames s'inspirent des File Formats :

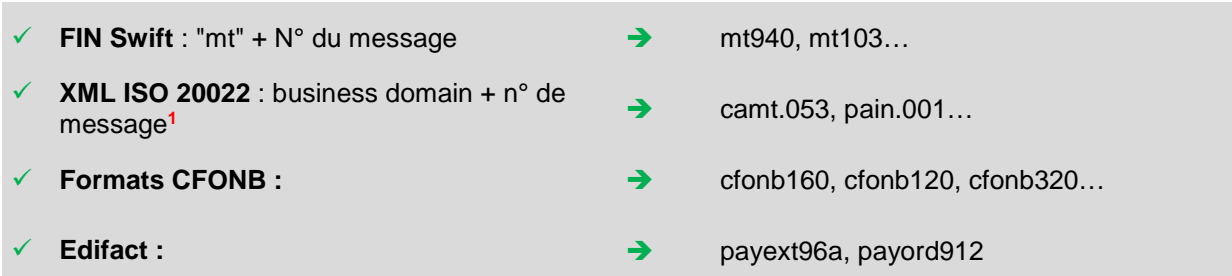

**<sup>1</sup>**Pour les messages XML, il est possible de préciser la version de message et la variance.

- $\Rightarrow$  Il est recommandé aux banques de préciser la variance et la version de message XML pour les services de reporting de façon à faciliter la migration des clients d'une version à l'autre.
- $\Rightarrow$  En revanche, il est préférable de ne pas renseigner ces paramètres pour les fichiers remis par les clients afin d'éviter des modifications de paramétrage à chaque changement de version de message XML.

Pour les flux s'appuyant sur un format de fichier propriétaire ou non normé, il est recommandé de valoriser le MsgName de façon à donner le maximum d'éléments sur le format. Par exemple en appliquant une règle du type :

<span id="page-10-1"></span> $\Rightarrow$  MsgName = code fichier (sur 3 ou 4 caractères) + longueur d'enregistrement du fichier.

#### **6. Scope : domaine de validité du service (communauté…)**

Le Scope dépend du service (ServiceName), du format de message (MsgName) et de l'option (ServiceOption).

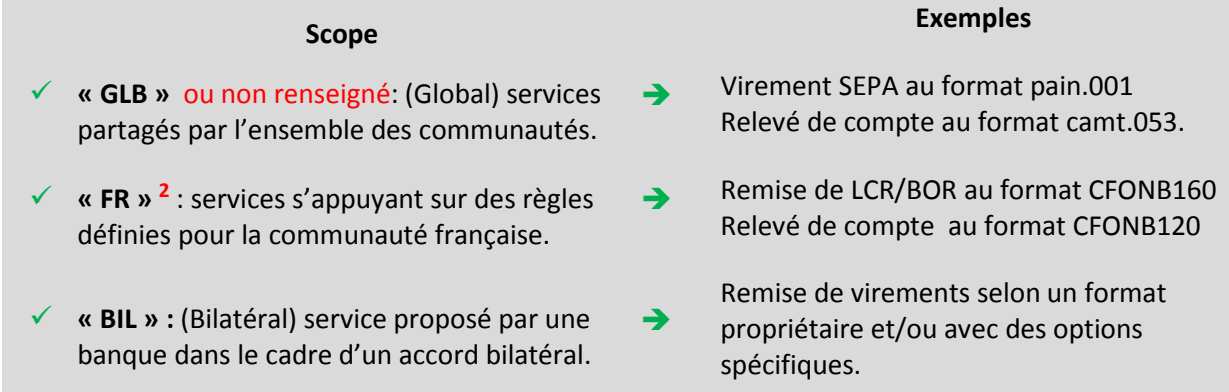

**2** Pour identifier un périmètre correspondant à un pays, on utilise le code ISO correspondant (2-character ISO 3166 country code) : FR, DE, CH, …

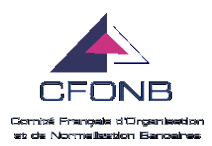

#### <span id="page-11-0"></span>**7. Container**

Ce paramètre permet d'indiquer le type de conteneur dans lequel sont encapsulés les fichiers.

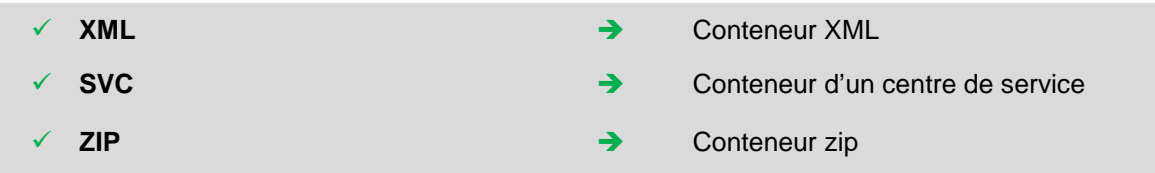

#### <span id="page-11-1"></span>**8. Modalités de mise à jour des BTF**

Les objectifs de la normalisation et de rationalisation des échanges EBICS dans le cadre de la version 3.0 impliquent les règles de mise à jour des BTF qui suivent :

#### - *Besoins pour l'ensemble de la communauté EBICS SCRL*

Les membres de la communauté EBICS SCRL (aujourd'hui Allemagne, France et Suisse) pourront mettre à jour la liste des BTF proposés via le Working Group (qui se réunit plusieurs fois par an).

Il s'agira selon les cas de créer de nouveaux ServiceNames, ServiceOptions, etc. et/ou d'étudier la possibilité de porter au niveau global (Scope 'GLB') des ServiceNames ou ServiceOptions qui auraient été créés aux niveaux nationaux (Scope 'FR' 'DE' ou 'CH').

#### - *Besoins de la communauté FR*

Pour la prise en compte de nouveaux flux réglementaires ou business propres à la communauté française (Exemple : flux SEPAmail,..), le GT EBICS du CFONB sera saisi.

- $\Rightarrow$  Les ServiceNames ou ServiceOptions créés seront associés à un Scope FR.
- $\Rightarrow$  En parallèle, EBICS SCRL, informé via le Working Group, étudiera l'opportunité de définir ces paramètres pour l'ensemble des communautés d'EBICS SCRL. Le cas échéant, la valeur du Scope initialement 'FR' sera positionnée à 'GLB'.

#### - *Besoins d'une banque :*

Pour définir un service spécifique pour lequel il n'existe pas de ServiceName prédéfini, il est possible :

- $\checkmark$  Soit de s'appuyer sur les ServiceNames génériques « REP » pour les reportings et « OTH » pour les remises de fichiers, complétés par un ServiceOption permettant de caractériser le flux et un Scope 'BIL'
- $\checkmark$  Soit de demander l'ajout d'un nouveau ServiceName au GT EBICS du CFONB.
- $\Rightarrow$  Si deux établissements bancaires français ou plus ont le même besoin, le Scope du ServiceName sera positionné de 'BIL' à 'FR' en concertation avec les membres du GT EBICS du CFONB.

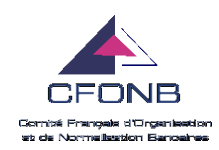

#### **9. Table de correspondance entre les file formats/BTF pour les principaux services proposés en EBICS**

- $\Rightarrow$  Cette table illustre les principes de correspondance File Formats / BTF mais ne prétend pas être exhaustive.
- ⇔ Certains flux existants peuvent avoir des File Formats différents de ceux mentionnés dans la table. Le cas échéant, il est préconisé de reprendre le paramétrage proposé ci-dessous.
- $\Rightarrow$  Le paramètre « MsgName » reprend le format de fichier contenu dans le File Format. Lorsque ce dernier n'est pas explicite, le MsgName pourra être corrigé. Ainsi, dans les 2ers exemples ci-dessous les FF existants contiennent une description de format de message insuffisante (« 240 »). Nous proposons de renseigner le MsgName des BTF correspondants par « frfc240 » (cf. §5.)

<span id="page-12-0"></span>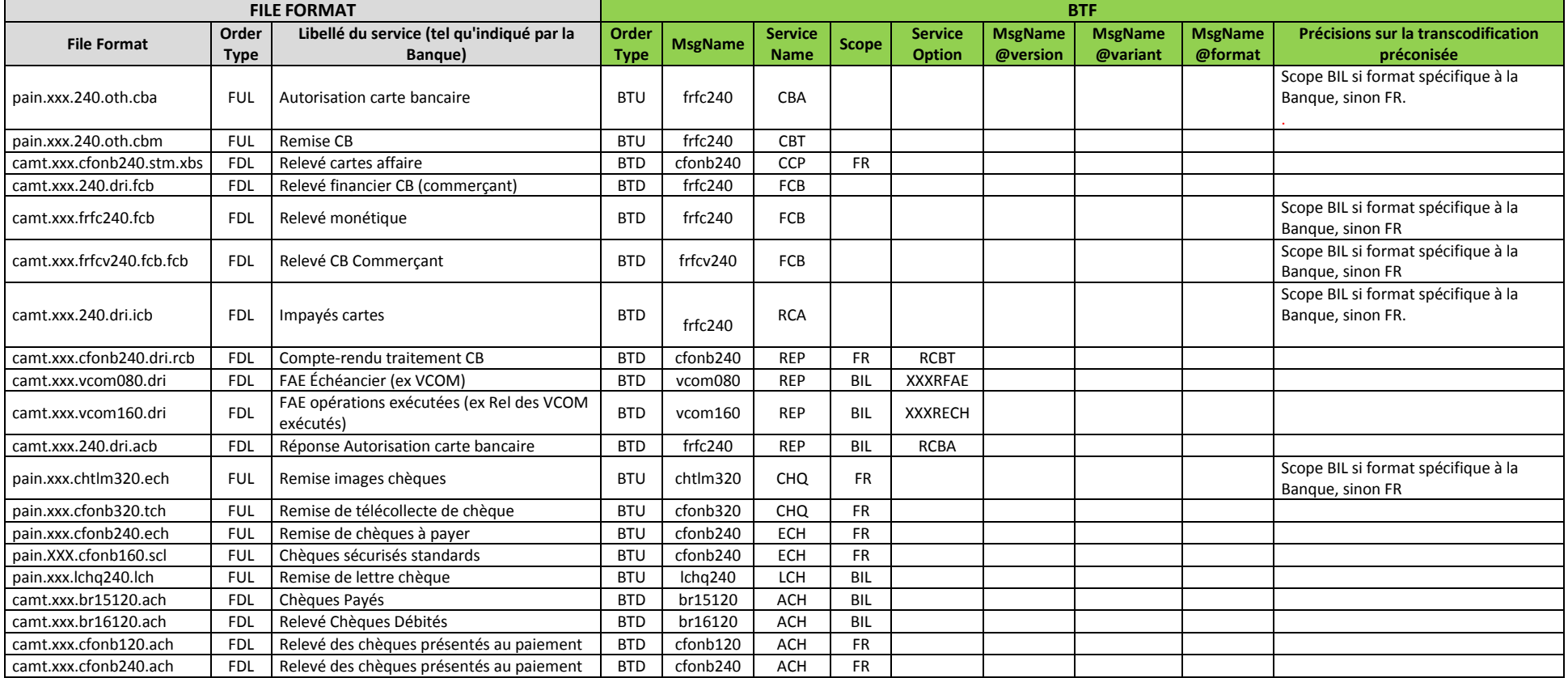

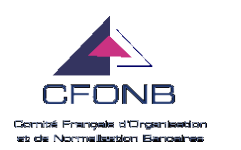

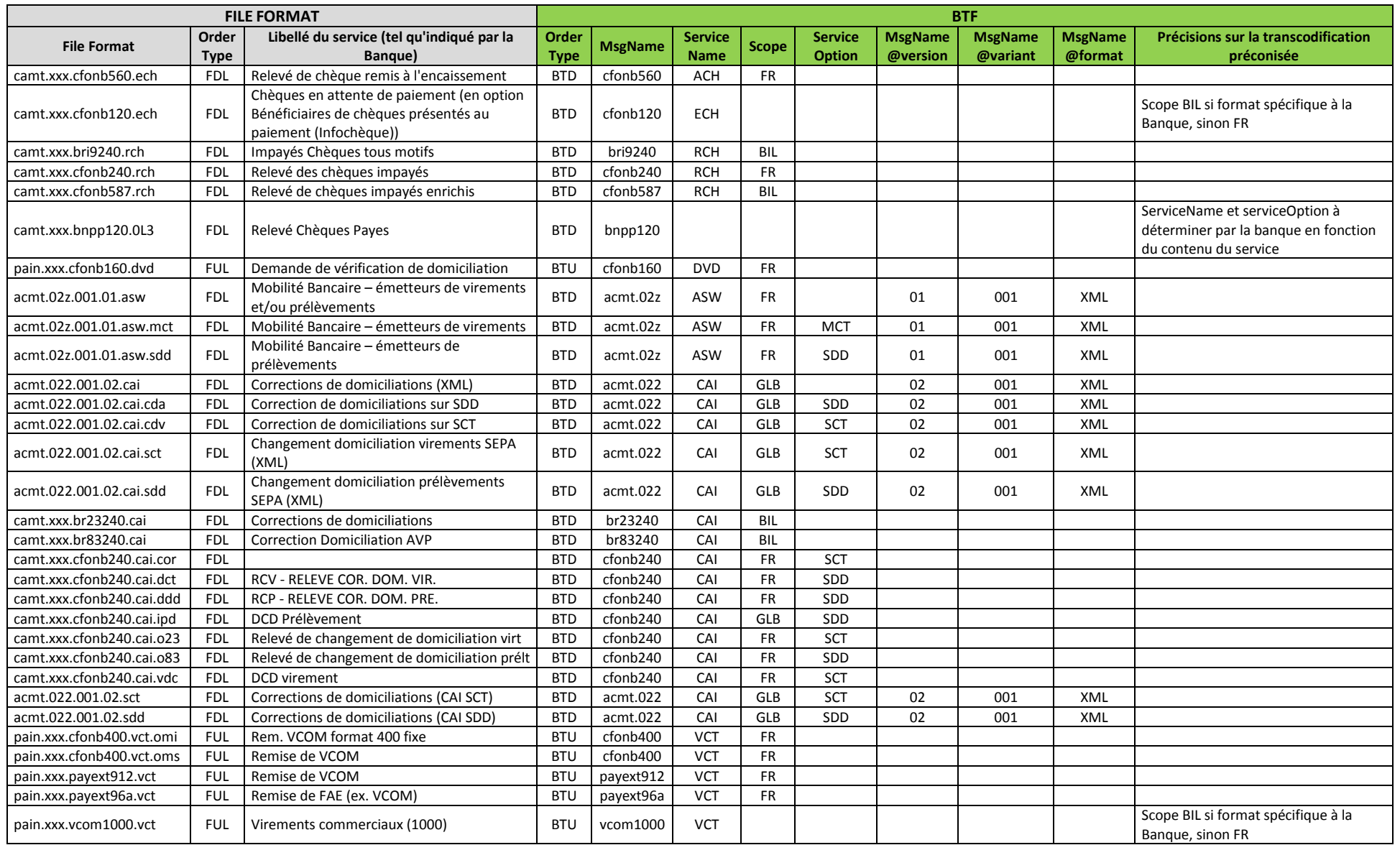

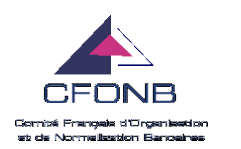

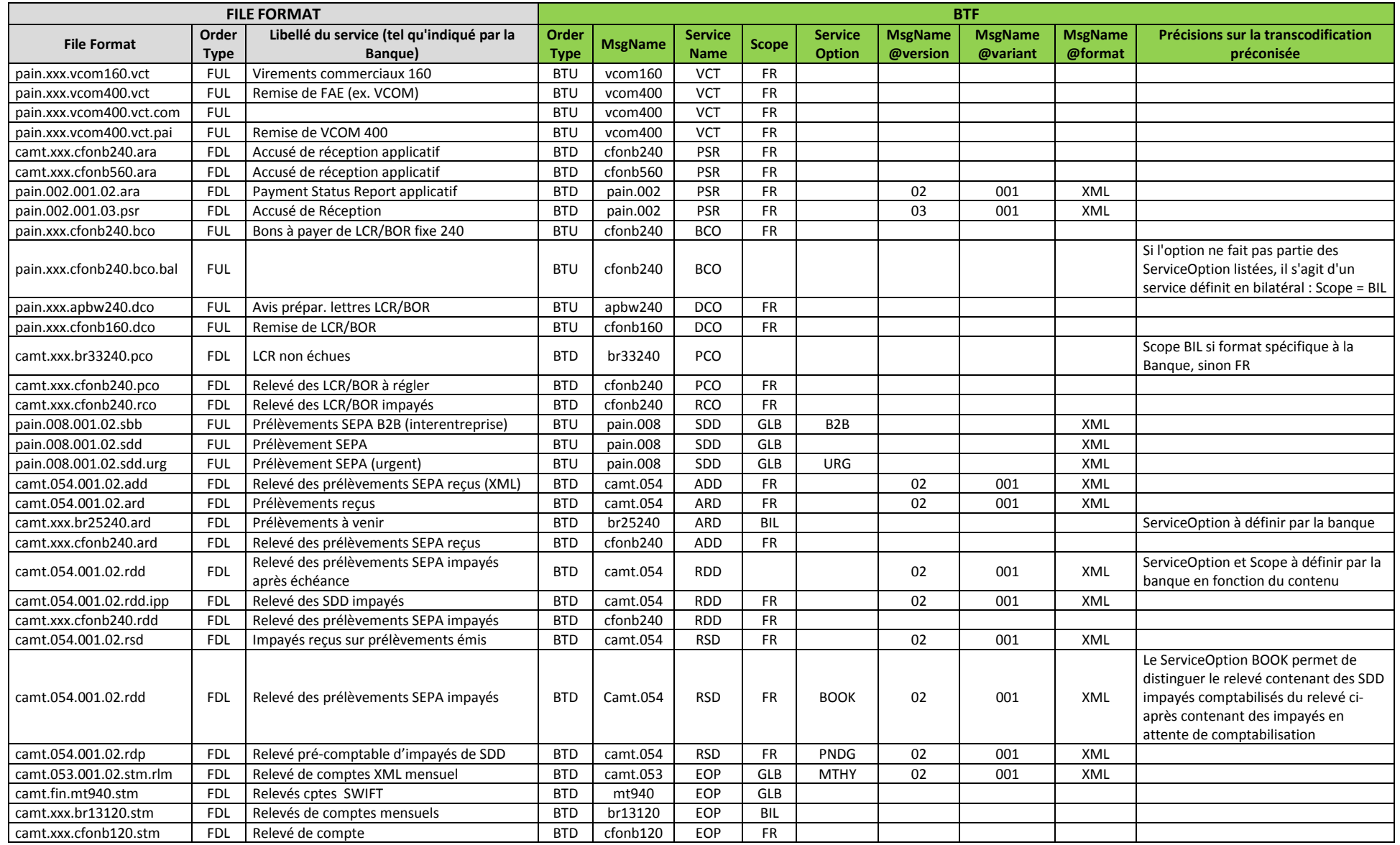

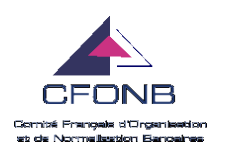

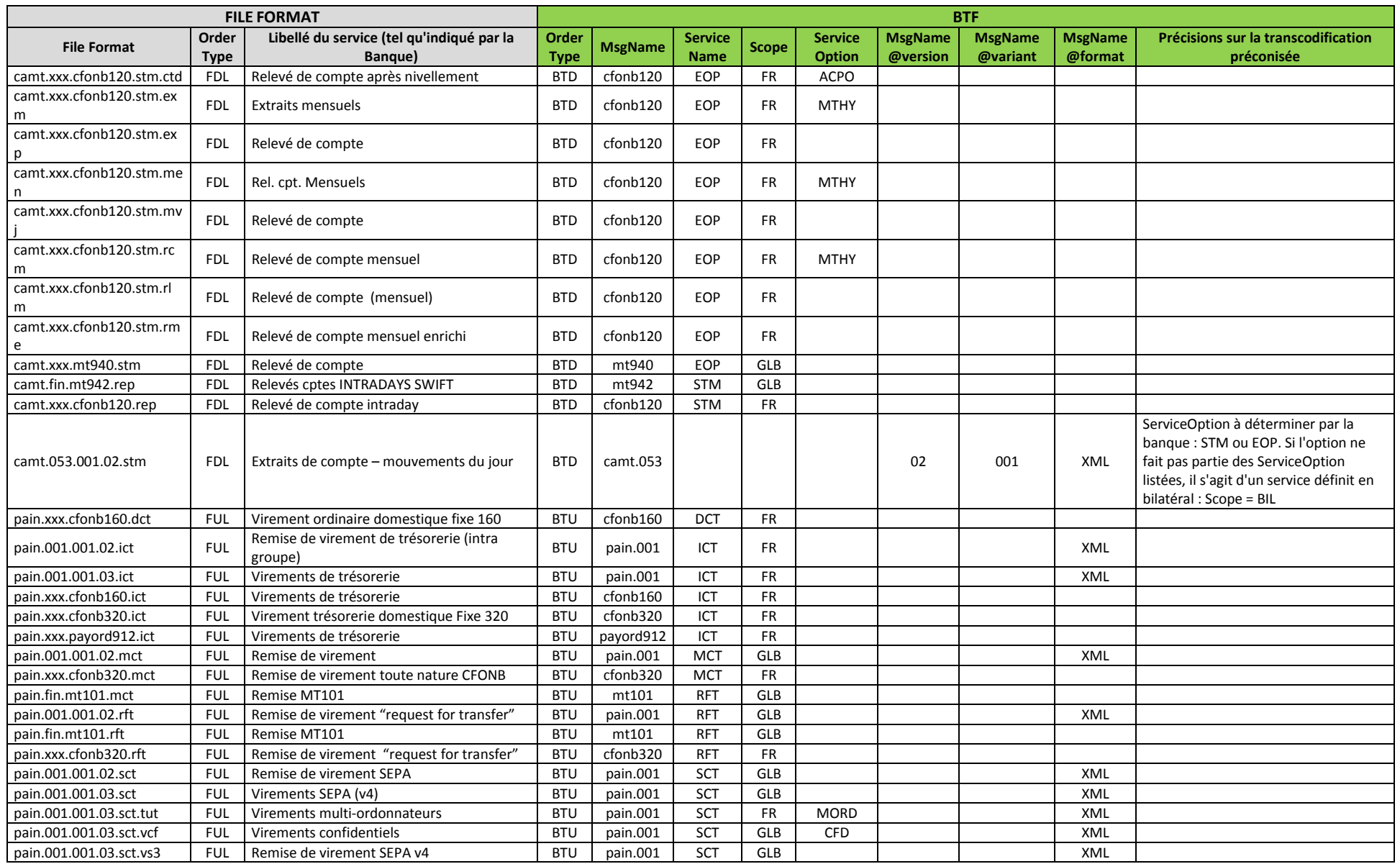

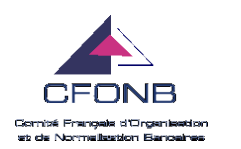

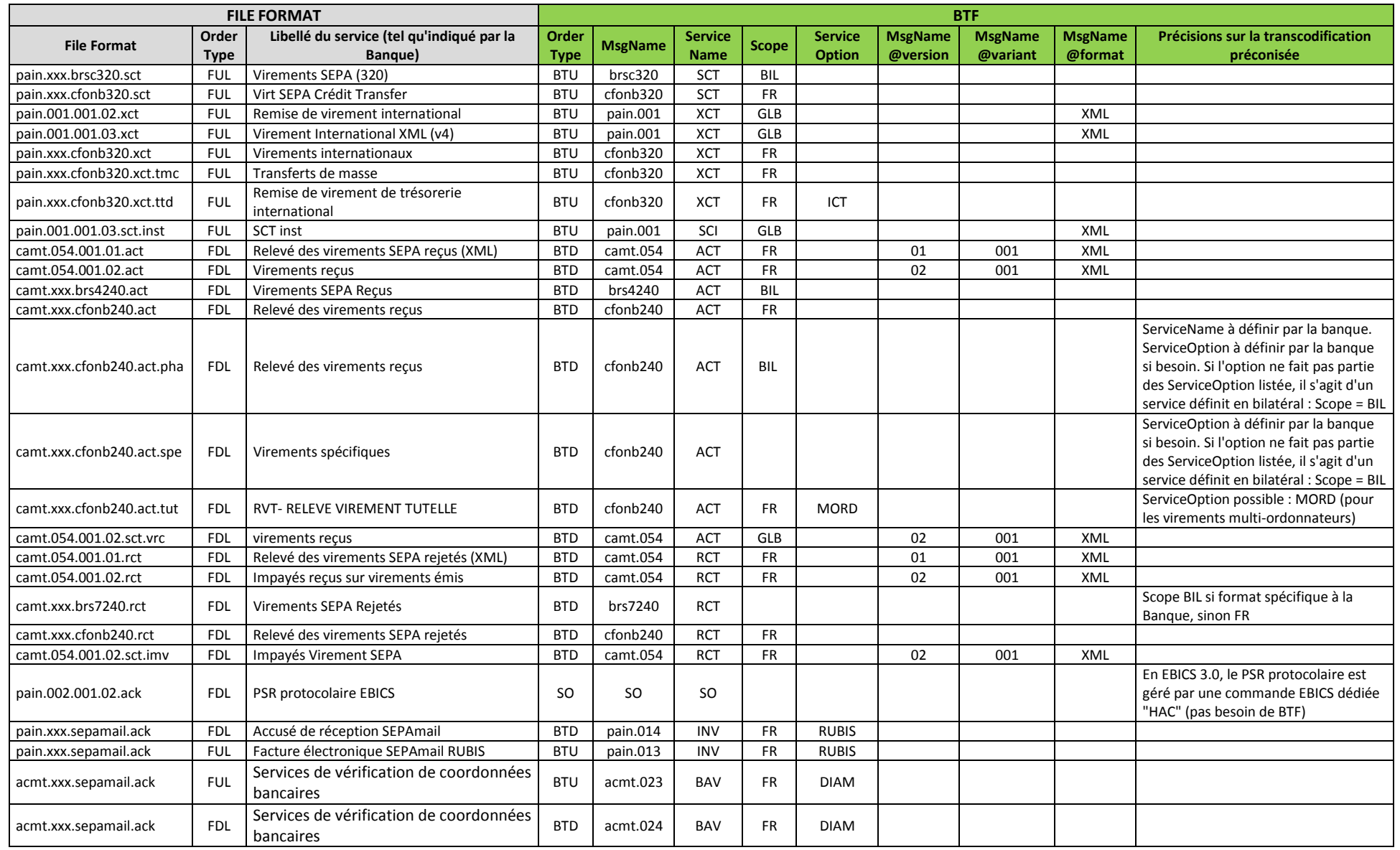

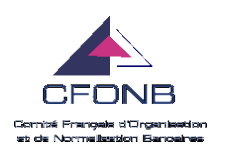

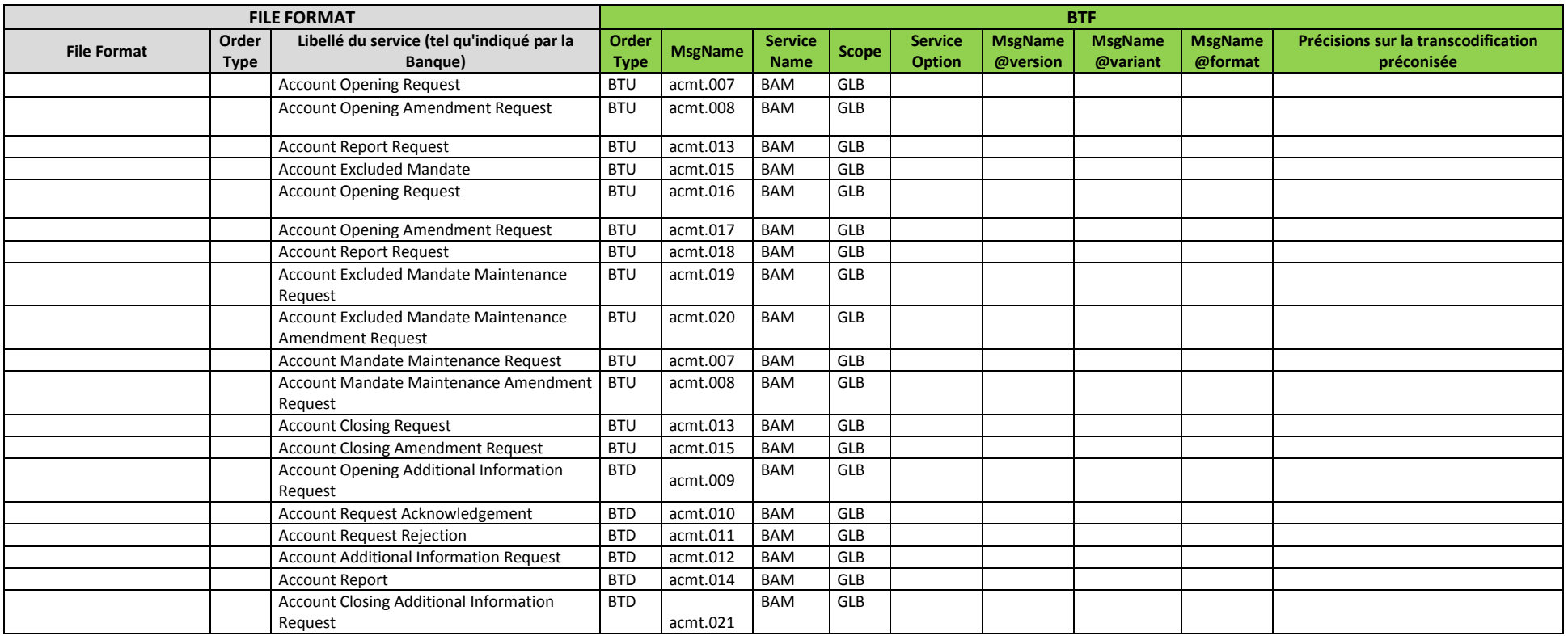

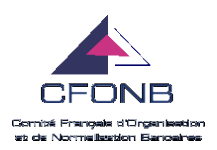

# <span id="page-18-0"></span>**10. Utilisation du Mode Test**

L'élément <Parameter> qui reste optionnel sera utilisé pour le mode test.

Ci-dessous, un exemple du mode test pour un 'SEPA credit transfer' :

<OrderDetails>

<AdminOrderType>BTU</AdminOrderType> <BTUOrderParams> <Service> <ServiceName>sct</ServiceName> <MsgName>pain.001</MsgName> </Service> <Parameter> <Name>TEST</Name> <Value Type="string">TRUE</Value> </Parameter> </BTUOrderParams/> </OrderDetails>